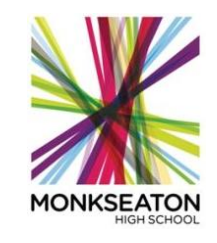

## **Half-term Three January- February 2020**

## **Year 10 – OCR (1-9) Computer Science**

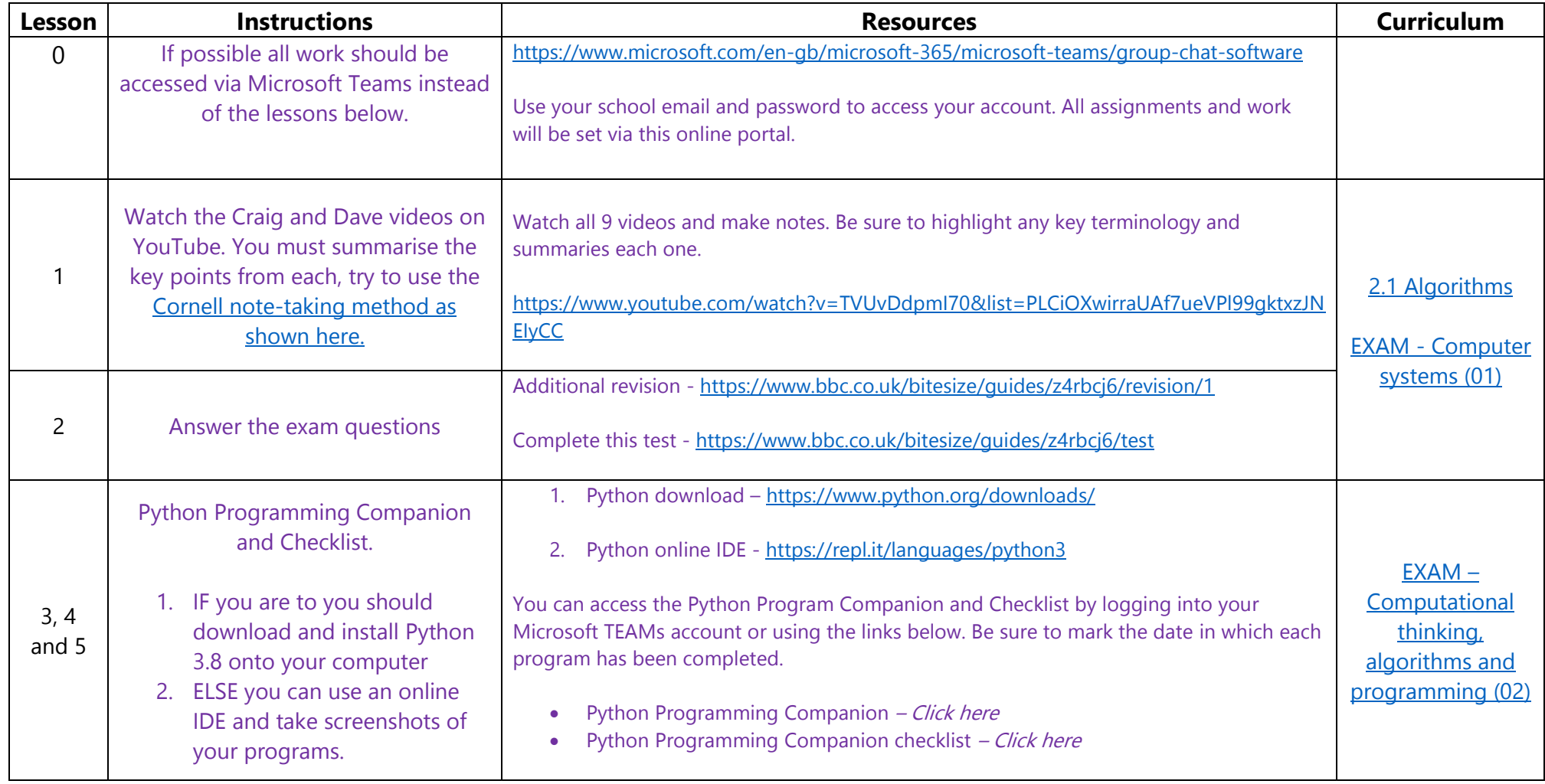

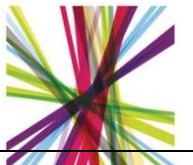

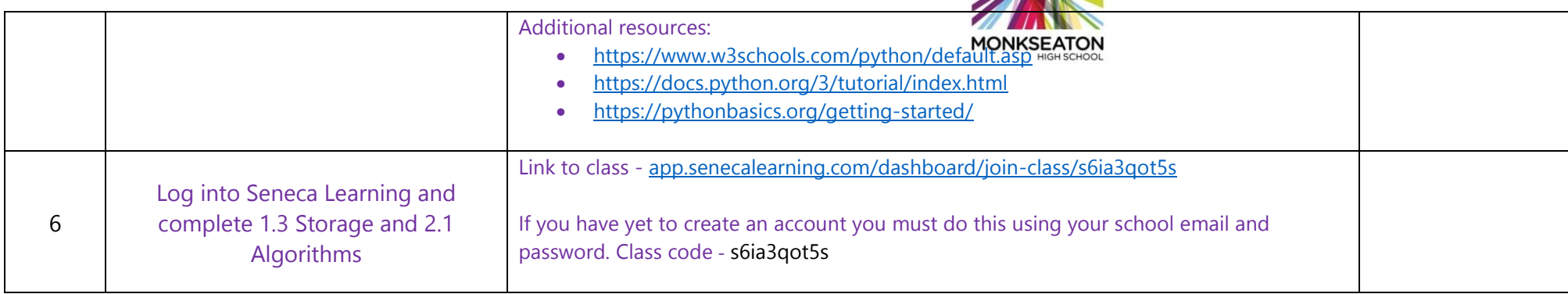

## **Please email any queries and completed work to Mr Hall**

[joshua.hall@monkseaton.org.uk](mailto:joshua.hall@monkseaton.org.uk)

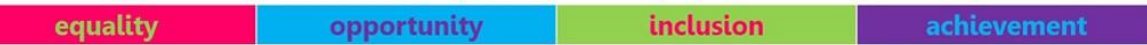